# **Systematic Observation Procedures**

A minimum of three 20-minute observations are needed.

### 1. Choosing times to observe

We want to document "an inability to manage or complete classroom tasks within routine timelines." Be selective and prearrange times with classroom teachers. Choose 20-minute blocks of time without transitions. Choose instruction times, i.e. times when listening/attention is required or independent work times. Choose a variety of settings, teachers, activities and subjects.

## 2. Basic Method

We are using a "partial interval" observation method with six-second intervals.

- a. Situate yourself in the room so that you have a clear view of the target student.
- b. Identify comparison students: at least two or three same sex students whom you can also see well.
- c. Observe the target student. Record at the end of the interval. Next, observe a peer and then record. Observe target and record. Observe second peer, etc. Alternate between target and peers for 20 minutes. (You will then have 100 data points for each).

# 3. Recording Codes

a. Basic codes are on "+" and off "o" task.

The definitions of "on" and "off" task are very important. Define them for yourself in terms of observables and concretes. Avoid inference.

#### On-Task Off-Task

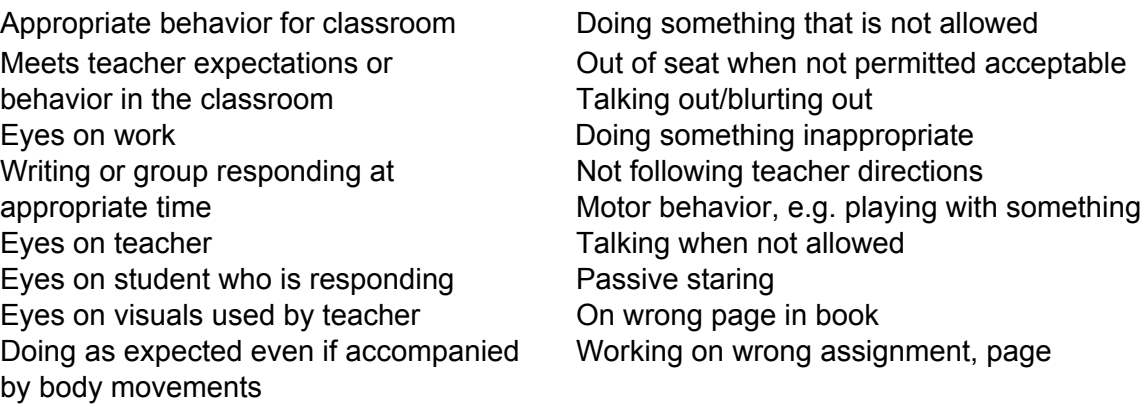

Page 2 – Systematic Observations

b. More sophisticated codes allow more information about off-task behaviors: e.g. "V"=verbal off-task "P"=passive off-task "M"=motor off-task

c. Most sophisticated – use additional codes Instead of "V" can use "SV"=social verbal Instead of "M" can use "OOS"=out of seat, "MG"=gross, "MF"=fine Instead of just "+" can use "+M" to indicate on-task but excess motor movement (kicking feet, chewing pencil, playing with hair) "EC"=made eye contact with observer

Your comments are very important. Record on the observation sheet as soon as possible after the observation. Include date, time of day, situation/activities, demand/expectations on the student, observations not able to be coded and anything else significant such as physical location of the student in the room.

4. Calculation and Reporting Time On-Task and Discrepancies

a. Calculation percentage of time on-task

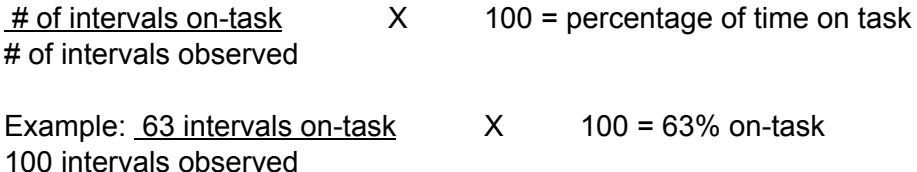

We generally calculate and report the type of behavior we want to increase (i.e. on-task behavior). The results of this calculation should be reported as "target child was observed to be on-task during x% of the observed six-second intervals", not as "target child was on-task x% of the time".

b. Calculating discrepancies

 $%$  on-task peers = discrepancy % on-task target

Note: Use this formula only when peers are more on-task that target

Example: Peers were on-task 90% = 1.5 Target was on-task 60% "Target student was 1.5 times more off-task than his/her peers".

We are recommending the use of a 1.5 or larger discrepancy as significant. This level is equal to the target being off-task about two thirds as often as peers. A discrepancy of 2.0 means target was on-task only half as often as peers. A discrepancy of 1.0 means no discrepancy – they were on-task the same proportion of time.